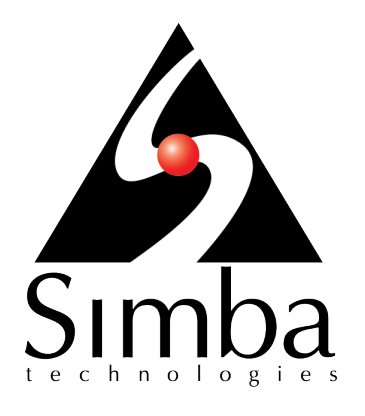

# Simba Athena JDBC Driver with SQL **Connector**

**Migration Guide**

**Simba Technologies Inc.**

April 6, 2018

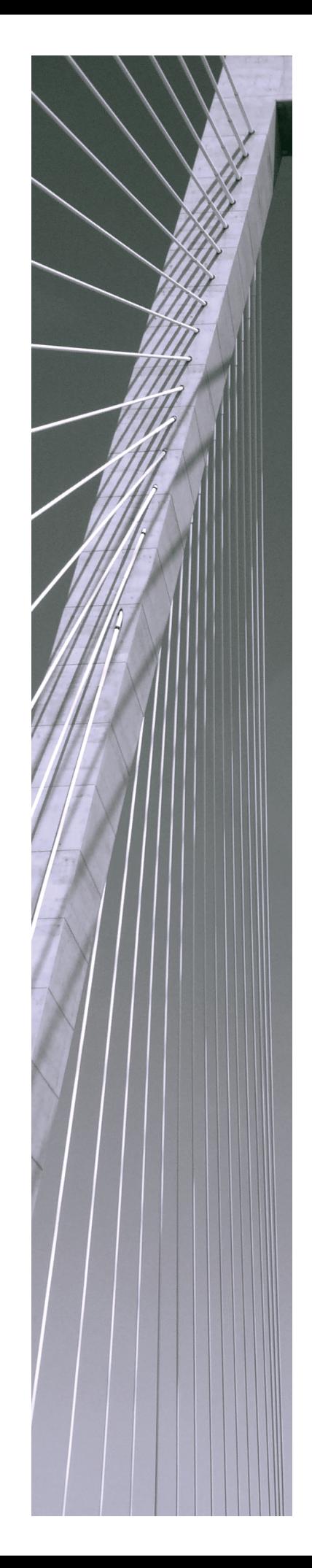

#### **Copyright © 2018 Simba Technologies Inc. All Rights Reserved.**

Information in this document is subject to change without notice. Companies, names and data used in examples herein are fictitious unless otherwise noted. No part of this publication, or the software it describes, may be reproduced, transmitted, transcribed, stored in a retrieval system, decompiled, disassembled, reverse-engineered, or translated into any language in any form by any means for any purpose without the express written permission of Simba Technologies Inc.

#### **Trademarks**

Simba, the Simba logo, SimbaEngine, and Simba Technologies are registered trademarks of Simba Technologies Inc. in Canada, United States and/or other countries. All other trademarks and/or servicemarks are the property of their respective owners.

#### **Contact Us**

Simba Technologies Inc. 938 West 8th Avenue Vancouver, BC Canada V5Z 1E5

Tel: +1 (604) 633-0008

Fax: +1 (604) 633-0004

[www.simba.com](http://www.simba.com/)

### About This Guide

#### **Purpose**

This document contains information to help you successfully migrate from the 1.x version of the driver to the 2.x version of the driver.

This document lists differences between the drivers that may disrupt workflows when you migrate from the 1.x driver to the 2.x driver, and provides recommendations on how to recreate those workflows for a successful migration.

#### **Audience**

The guide is intended for end users of the Simba Athena JDBC Driver.

### **Document Conventions**

*Italics* are used when referring to book and document titles.

**Bold** is used in procedures for graphical user interface elements that a user clicks and text that a user types.

Monospace font indicates commands, source code or contents of text files.

#### **Note:**

A text box with a pencil icon indicates a short note appended to a paragraph.

#### **Important:**

A text box with an exclamation mark indicates an important comment related to the preceding paragraph.

## Table of Contents

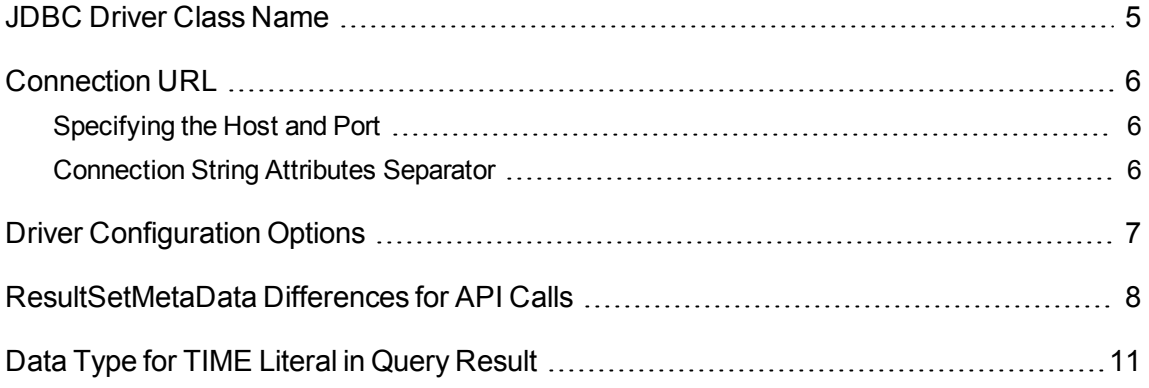

### <span id="page-4-0"></span>JDBC Driver Class Name

The drivers use different class names.

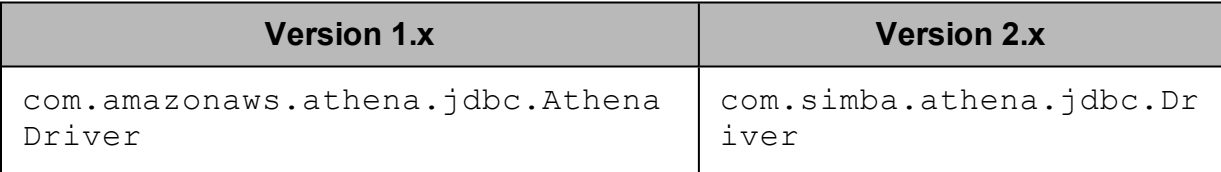

If you are using the following line in your code to explicitly load the driver class in your source code

Class.forName("com.amazonaws.athena.jdbc.AthenaDriver");, then you will need to change it to

Class.forName("com.simba.athena.jdbc.Driver");

#### <span id="page-5-0"></span>Connection URL

### <span id="page-5-1"></span>**Specifying the Host and Port**

The 2.x version provides an alternative way to specify the AWS region.

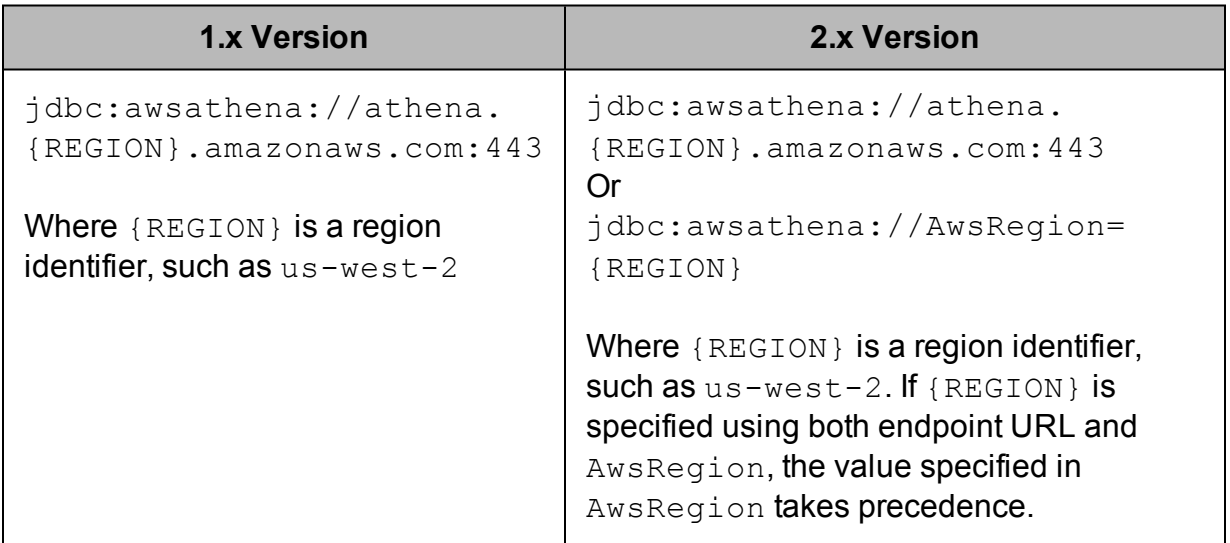

Changes are not required in this case, but be aware the 2.x version provides an alternative way to specify the AWS region in the connection URL.

### <span id="page-5-2"></span>**Connection String Attributes Separator**

The drivers use different attribute separators in their connection URLs.

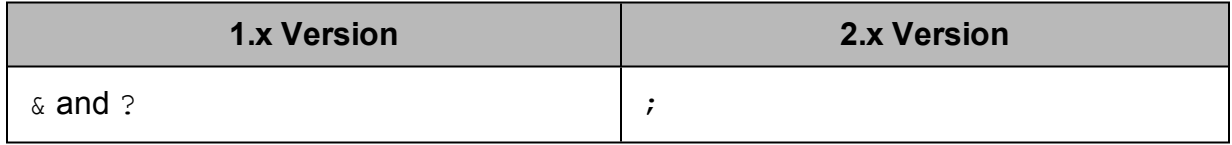

#### The following is an example connection URL using the 1.x version syntax:

```
jdbc:awsathena://athena.us-west-1.amazonaws.com:443?s3_
staging dir=s3://query-resultsbucket/folder/&query results
encryption_option=SSE_S3
```
The following shows the equivalent URL constructed using the 2.x version syntax: jdbc:awsathena://athena.us-west-1.amazonaws.com:443;s3\_ staging dir=s3://query-resultsbucket/folder/;query results encryption option=SSE S3

### <span id="page-6-0"></span>Driver Configuration Options

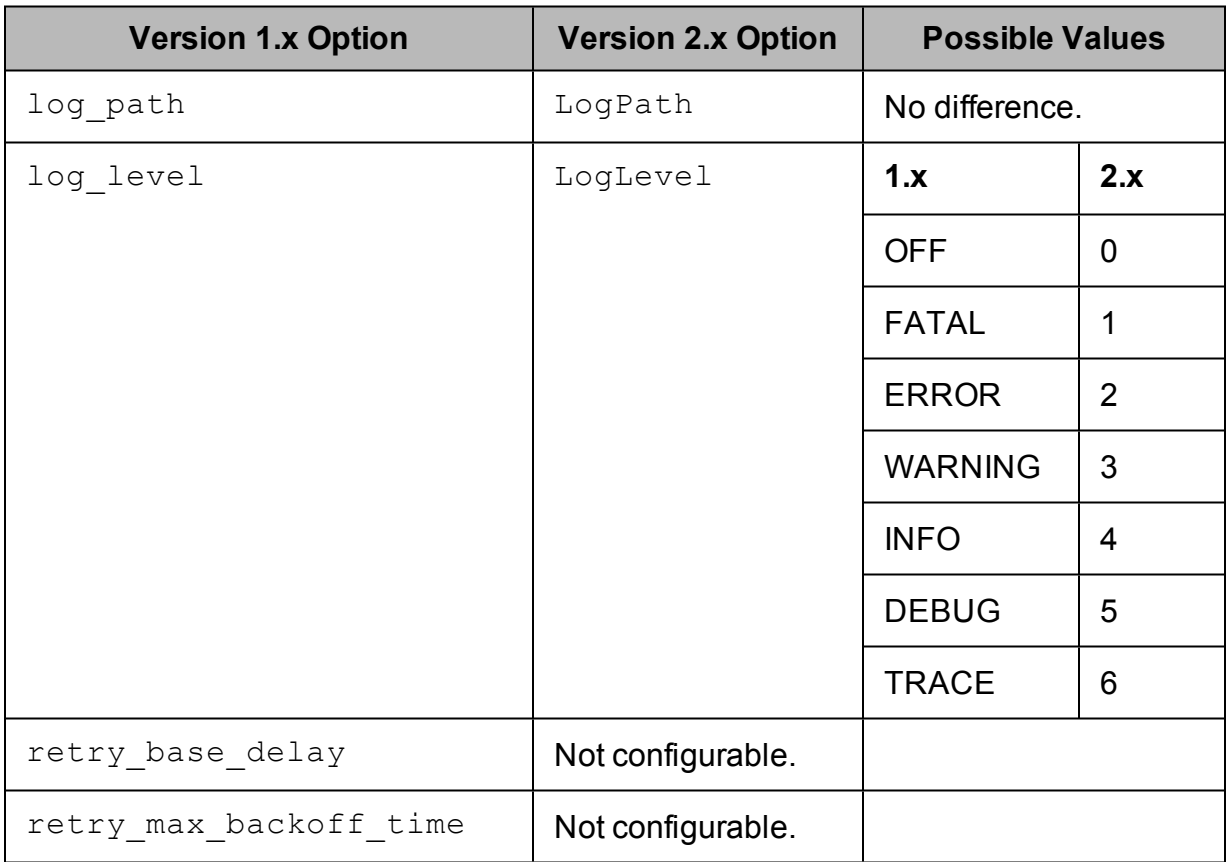

There are some differences in the supported connection properties for the drivers.

The following is an example connection URL for enabling logging using the syntax for version 1.x

```
jdbc:awsathena://athena.us-west-1.amazonaws.com:443?s3_
staging_dir=s3://query-resultsbucket/folder/&log_
level=TRACE&log_path=/tmp
```

```
The following is the equivalent connection URL using the syntax for version 2.x
jdbc:awsathena://athena.us-west-1.amazonaws.com:443;s3_
staging_dir=s3://query-
resultsbucket/folder/;LogLevel=6;LogPath=/tmp
```
#### <span id="page-7-0"></span>ResultSetMetaData Differences for API Calls

The drivers return different matadata for the following API calls.

#### getCatalogs

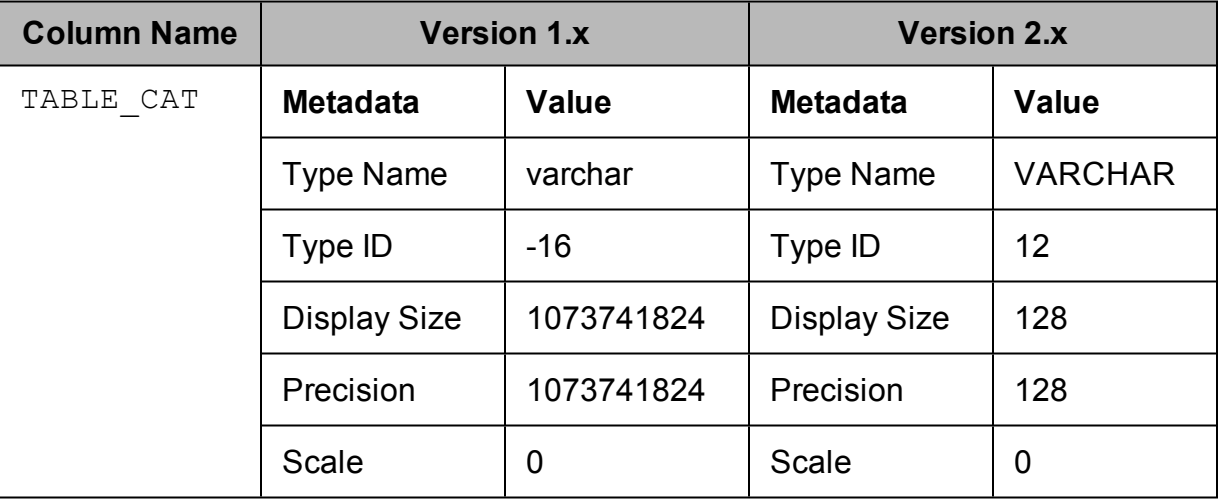

#### getColumns

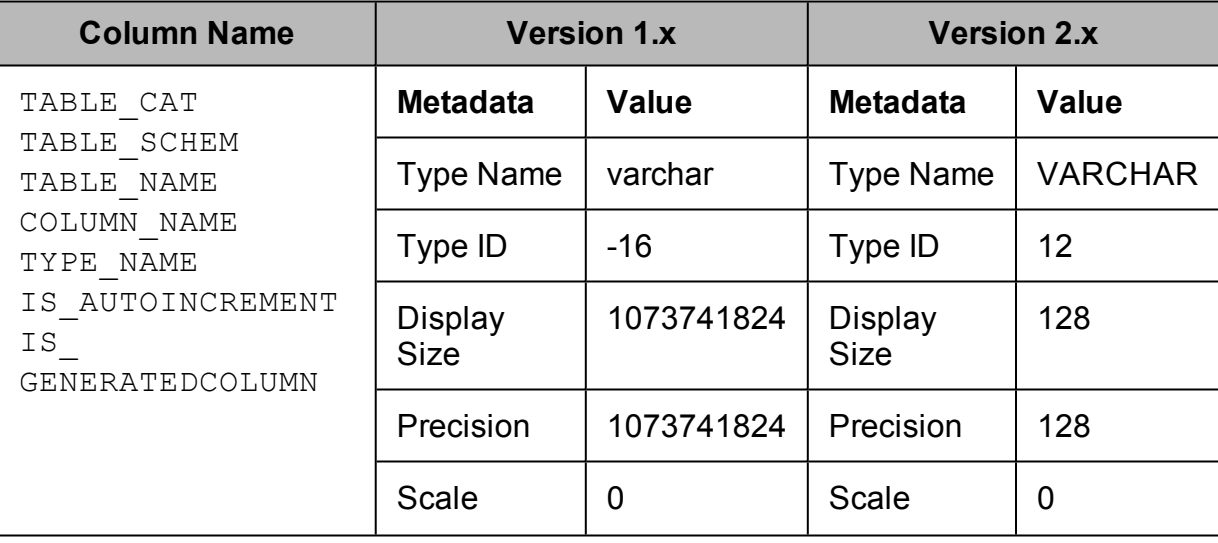

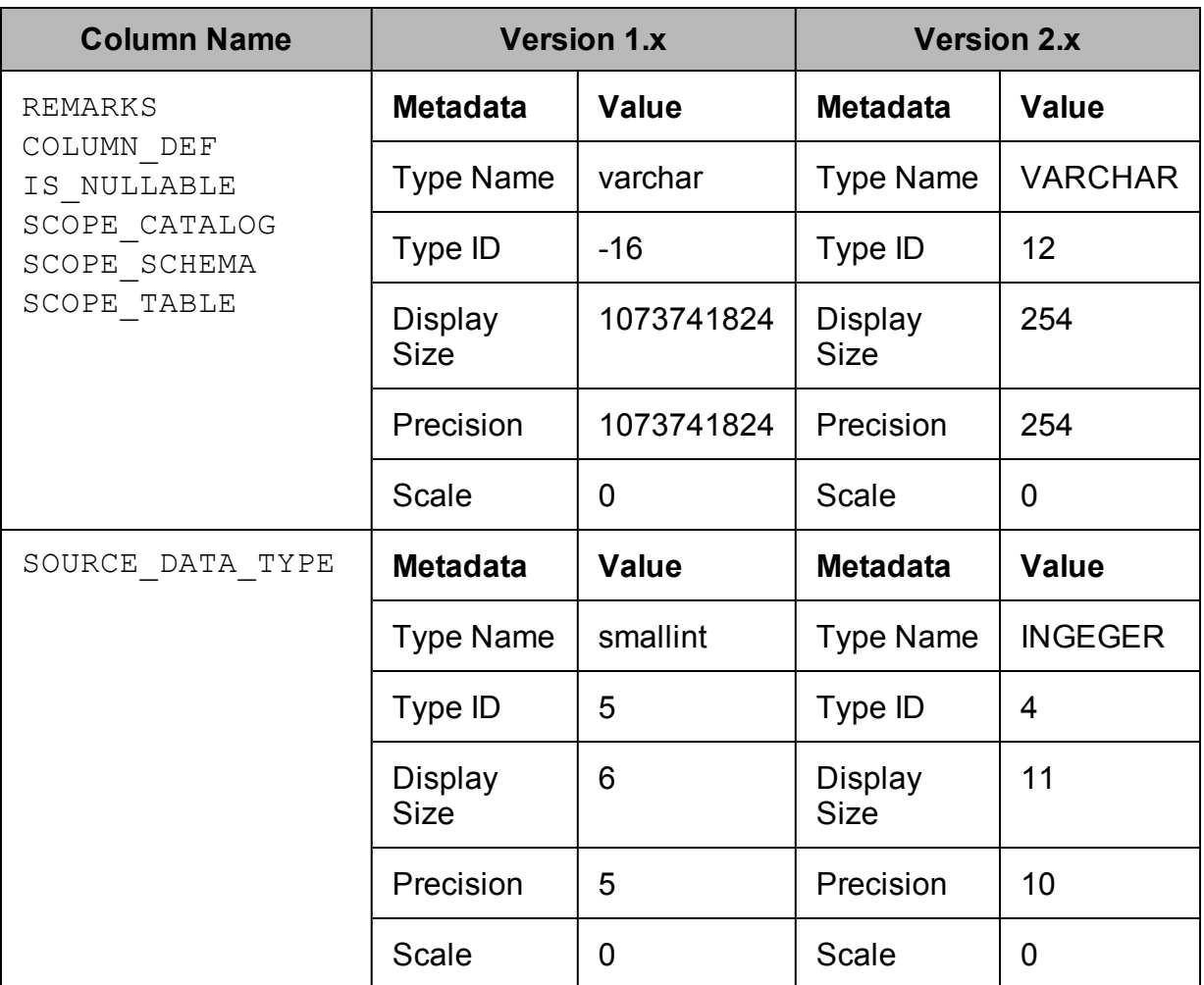

### getSchemas

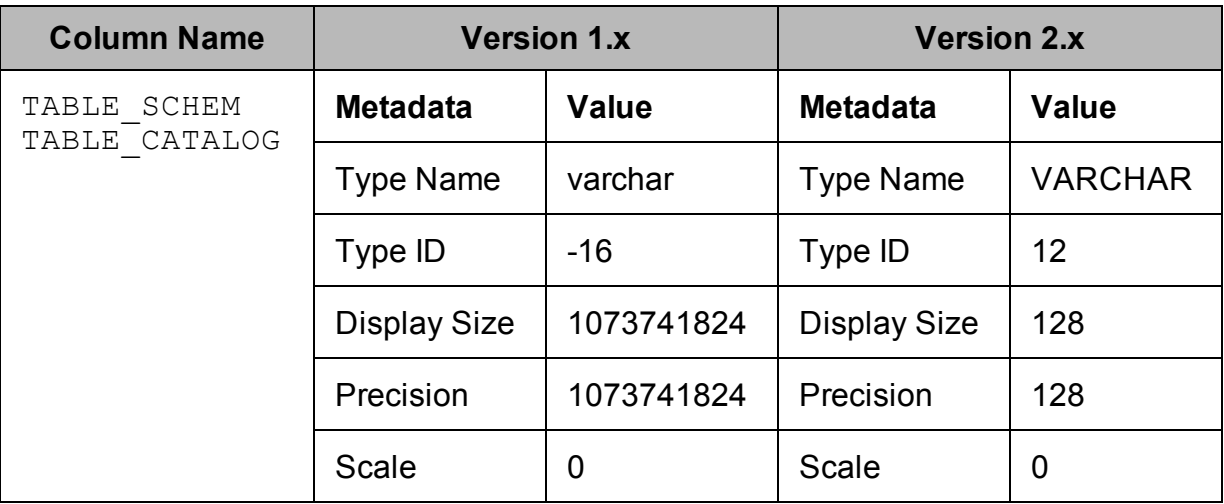

### getTables

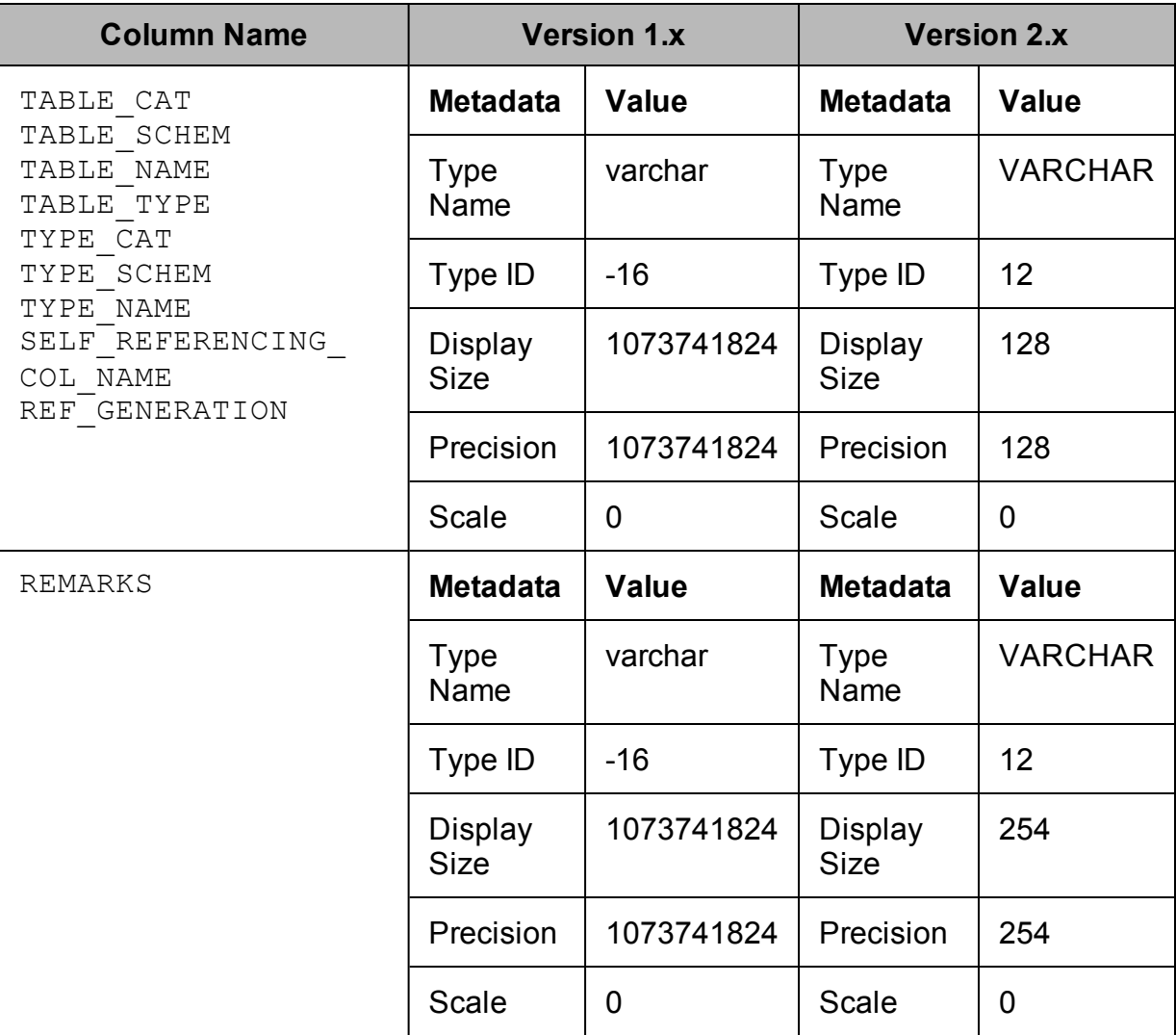

# <span id="page-10-0"></span>Data Type for TIME Literal in Query Result

For a query such as SELECT TIME '12:00:00', the drivers use different data types in the query result set for the TIME literal column.

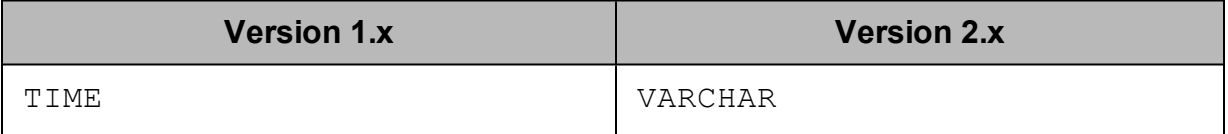